**Gunter Saake • Kai-Uwe Sattler**

## **Datenbanken & Java JDBC, SQU, ODMG und JDO**

**2., überarbeitete und aktualisierte Auflage**

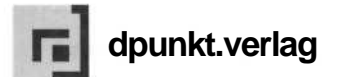

## **Inhaltsverzeichnis**

 $\sim$ 

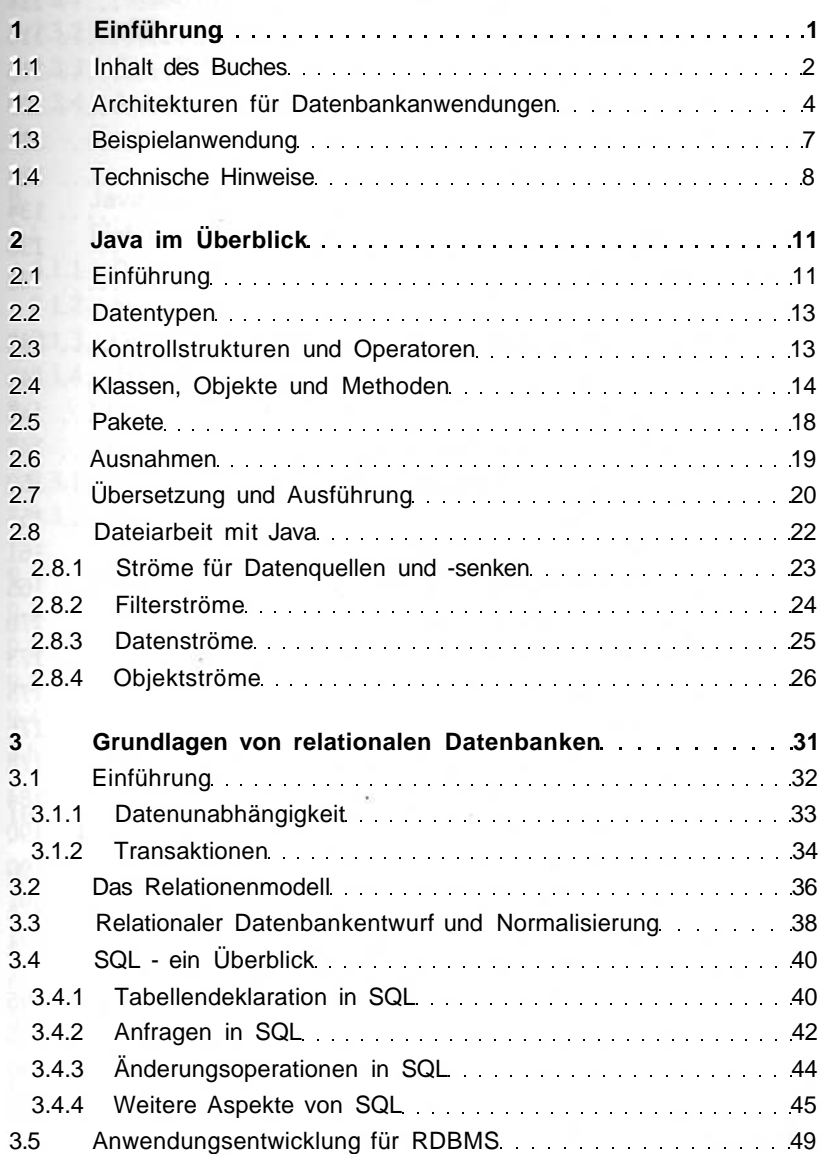

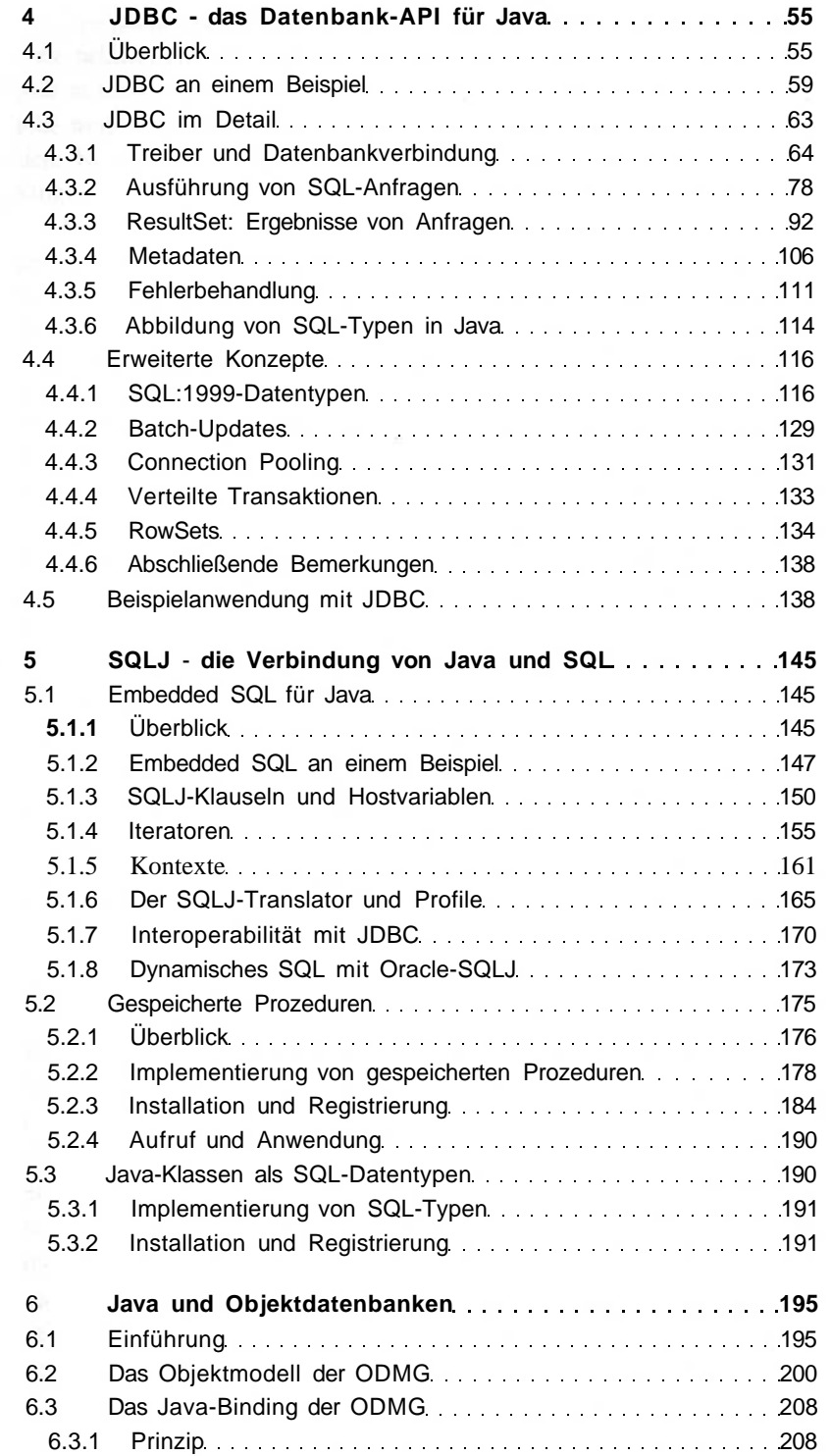

 $\sqrt{x}$ 

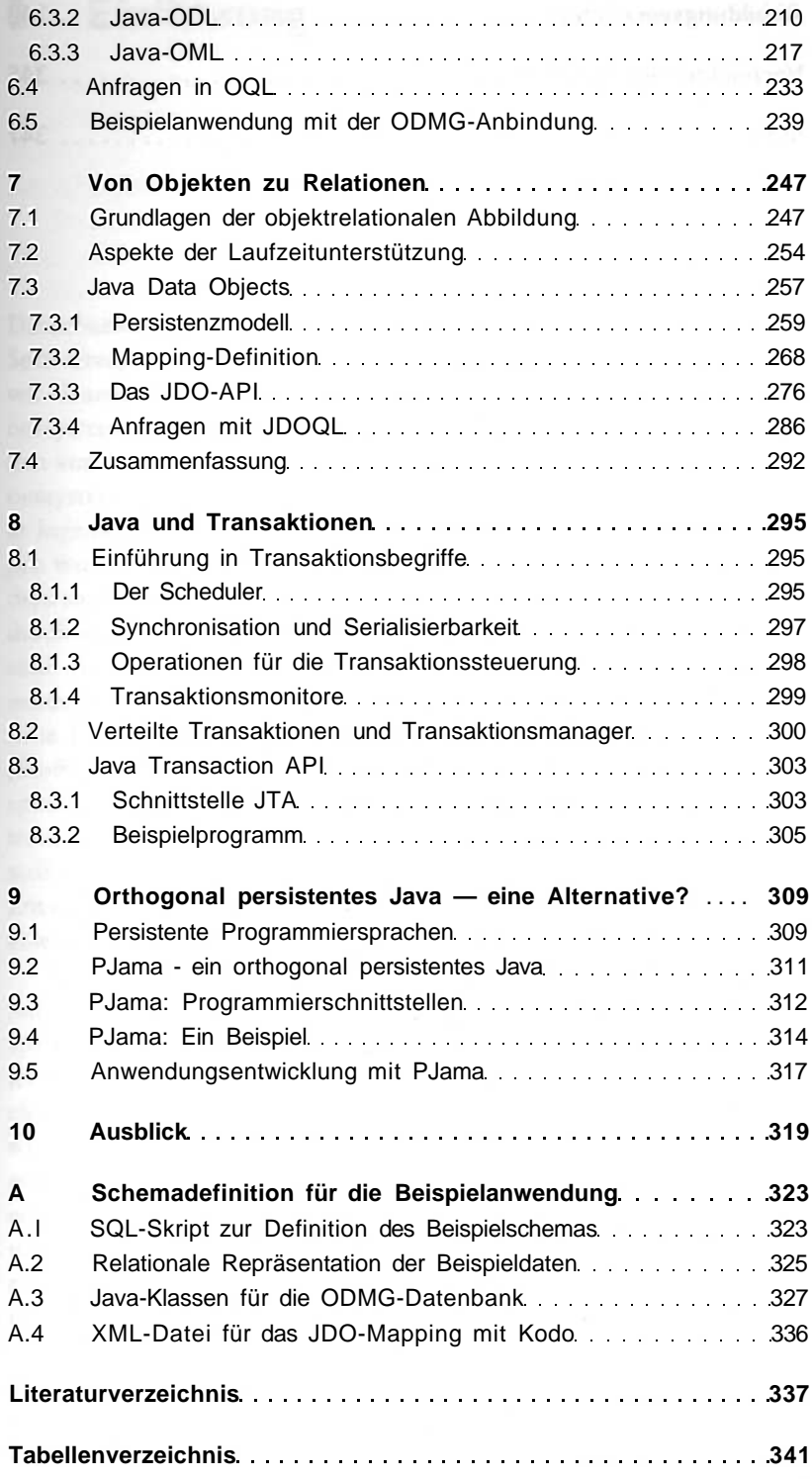

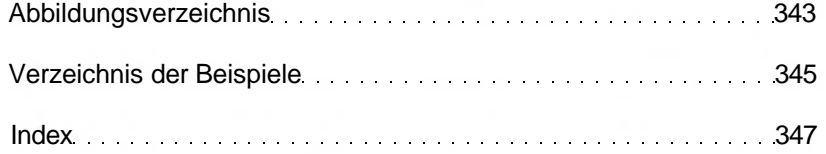